- Not really sure how the loop, for, while, and zip work. I just need more practice problems to work on.
- More practice problems please!
- Comparing the different loops clarified how they work.
- $\bullet\,$  Is my love affair with while loops a dangerous road to travel?  $\,Just\,\,be$ careful of infinite loops and you should be fine! Control-C is always available if your program gets out of control.
- $\bullet$  Today, analyzing a loop problem in several ways helped very much.  $\left( \mathrm{\mathsf{x2}} \right)$
- Today's Python work was easier to digest.
- $\bullet$  I'm slowly getting this.
- This time I felt like there was enough time to do the practice problems and they were less difficult.  $(x2)$
- $\bullet$  I understand the sample problems after help from the solutions, but I am still having problems finding solutions on my own.
- $\bullet$  I liked how we walked through different options for writing a program and evaluated how good they are based on extreme cases.
- $\bullet\,$  Not much new programming material. The analysis of different loops for the same task was informative.
- $\bullet$  I didn't get the zip command. See solutions to last session's practice problem 2, in this lecture.

```
seq1 = "ATCGTGTGCAATG"
seq2 = "ATGGAGTGTAATG"
count = 0.0for (b1, b2) in zip(seq1, seq2) :
  if b1 != b2 :
    count = count + 1count = count / len(seq1)print count
```
Note: if you read seq1 and seq2 from a file, you'd need to knock off the trailing newline character!

```
seq1 = "ATCGTGTGCAATG"
seq2 = "ATGGAGTGTAATG"
count = 0.0seqlength = len(seq1)
for index in range(0,seqlength) :
  if seq1[index] != seq2[index] :
    count = count + 1.0count = count / seqlength
print count
```
## **Dictionaries**

- A dictionary organizes linked information
- Examples: {
	- $-$  word and definition
	- name and phone number
	- name and DNA sequence
	- username and password
- $\bullet\,$  If you know the first entry, you can immediately get the second one
- $\bullet$  The first item is a "key"
- Each key can only appear once
- A key must be an immutable object: number, string or tuple
- Lists cannot be keys (they are mutable)
- The key should be the item you'll use to do look-ups

## Key example: name and telephone number

- Phone book: we have a name, we want a number
- Name is the key
- Crank call prevention: we have a number, we want a name
- Number is the key

```
#create an empty dictionary
myDict = \{\}#create a dictionary with three entries
myDict = {"Mary": 4123, "Jon":2057, "Fred":1122}
#add another entry
myDict["Joe"] = 2232
#change Mary's phone number
myDict["Mary"] = 4040
#delete Mary from dictionary
del myDict["Mary"]
```

```
>>> myDict["Mary"]
4040
>>> myDict.keys()
['Mary','Joe','Fred','Jon'] # in no particular order
>>> myDict.haskey('Bill')
False
>>> 'Jon' in myDict
True
```

```
birthdays = {"Mary":"July 6", "Jon":"May 21", "Gwynne":"Sept 1"}
for person in birthdays.keys() :
 print "Send ", person, " a card on ", birthdays[person]
```

```
sortkeys = birthday.keys()
sortkeys.sort()
for person in sortkeys:
 print "Send ", person, " a card on ", birthdays[person]
```
Question: why not for person in birthday.keys().sort()?

```
sortkeys = birthday.keys()
sortkeys.sort()
for person in sortkeys:
 print "Send ", person, " a card on ", birthdays[person]
```
Question: why not for person in birthday.keys().sort()?

Python says: Iteration over non-sequence

Problem: sortkeys.sort() returns Null, not sortkeys!

- $\bullet$  Make a file with several lines like this:
- Mary 0121
- Joe 1432
- Paul 8476
- $\bullet\,$  Write a Python program to read this file in and create a dictionary where name is the key
- Print the dictionary to make sure it works

```
import sys
filename = sys.argv[1]filehandle = open(filename,"r")
linelist = filehandle.readlines()
phonedict = \{\}for line in linelist :
 wordlist = line.split()
 phonedict[wordlist[0]] = wordlist[1]
print phonedict
```
## Comment on 1

- The phone "number" is a string
- This is probably a good thing:
- Phone number "0121" should not turn into 121
- Building on the previous program:
- Read in a second command line argument which is a name
- Print the phone number corresponding to that name

```
import sys
filename = sys.argv[1]filehandle = open(filename,"r")
linelist = filehandle.readlines()
phonedict = \{\}for line in linelist :
 wordlist = line.split()
 phonedict[wordlist[0]] = worldlist[1]targetname = sys.argv[2]print phonedict [targetname]
```
- Building on the previous program:
- Print out a telephone directory sorted by name
- Format like this:
- Mary extension 0121
- William extension 3243

```
import sys
filename = sys.argv[1]filehandle = open(filename,"r")
linelist = filehandle.readlines()
phonedict = \{\}for line in linelist :
  wordlist = line.split()phonedict[wordlist[0]] = worldlist[1]keylist = phonedict.keys()
keylist.sort()
for person in keylist:
  print person, "extension", phonedict [person]
```
## Commands covered in this lecture

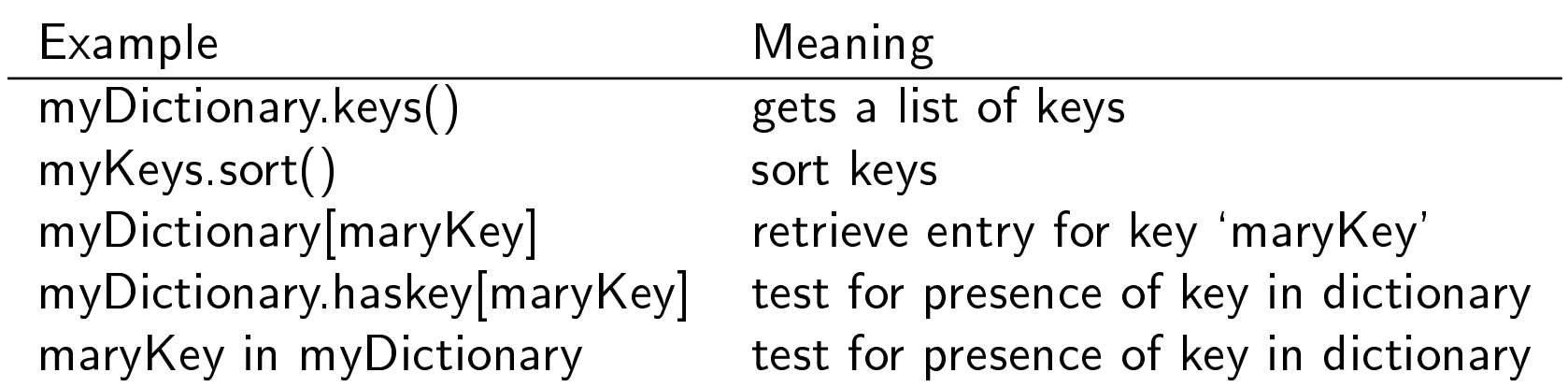